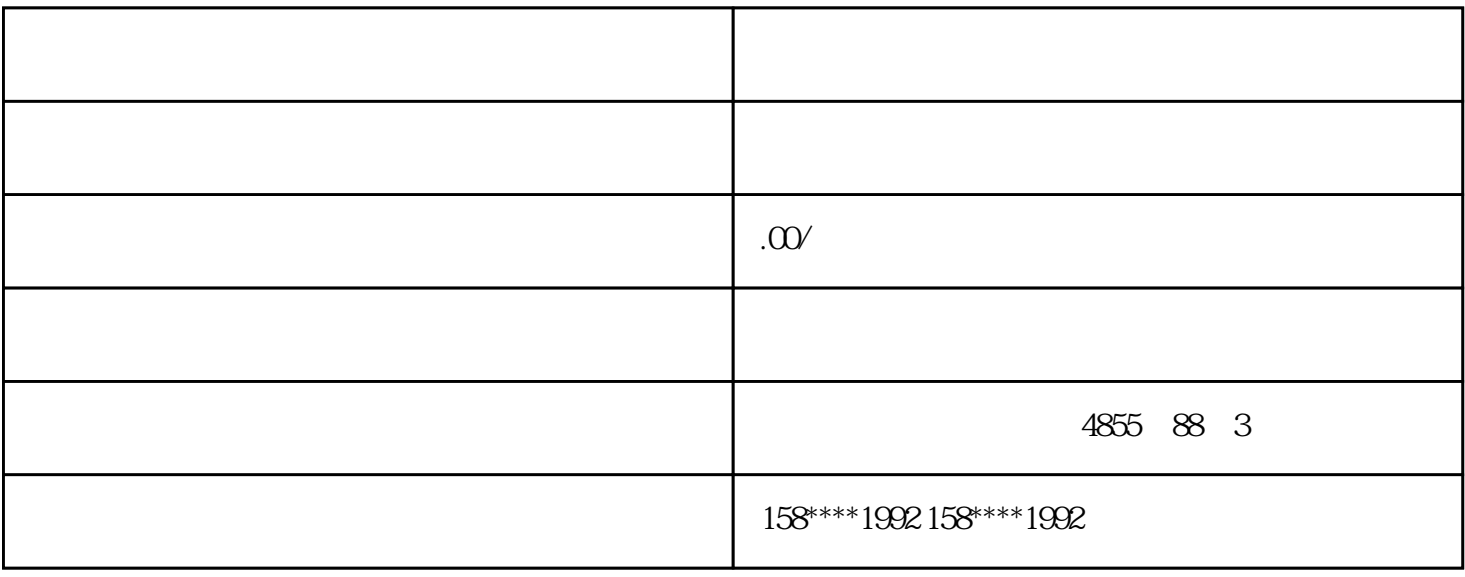

 ${\rm SVACON}$ S<br/>8 ${\rm SVMACON}$  $S8$  7000 A

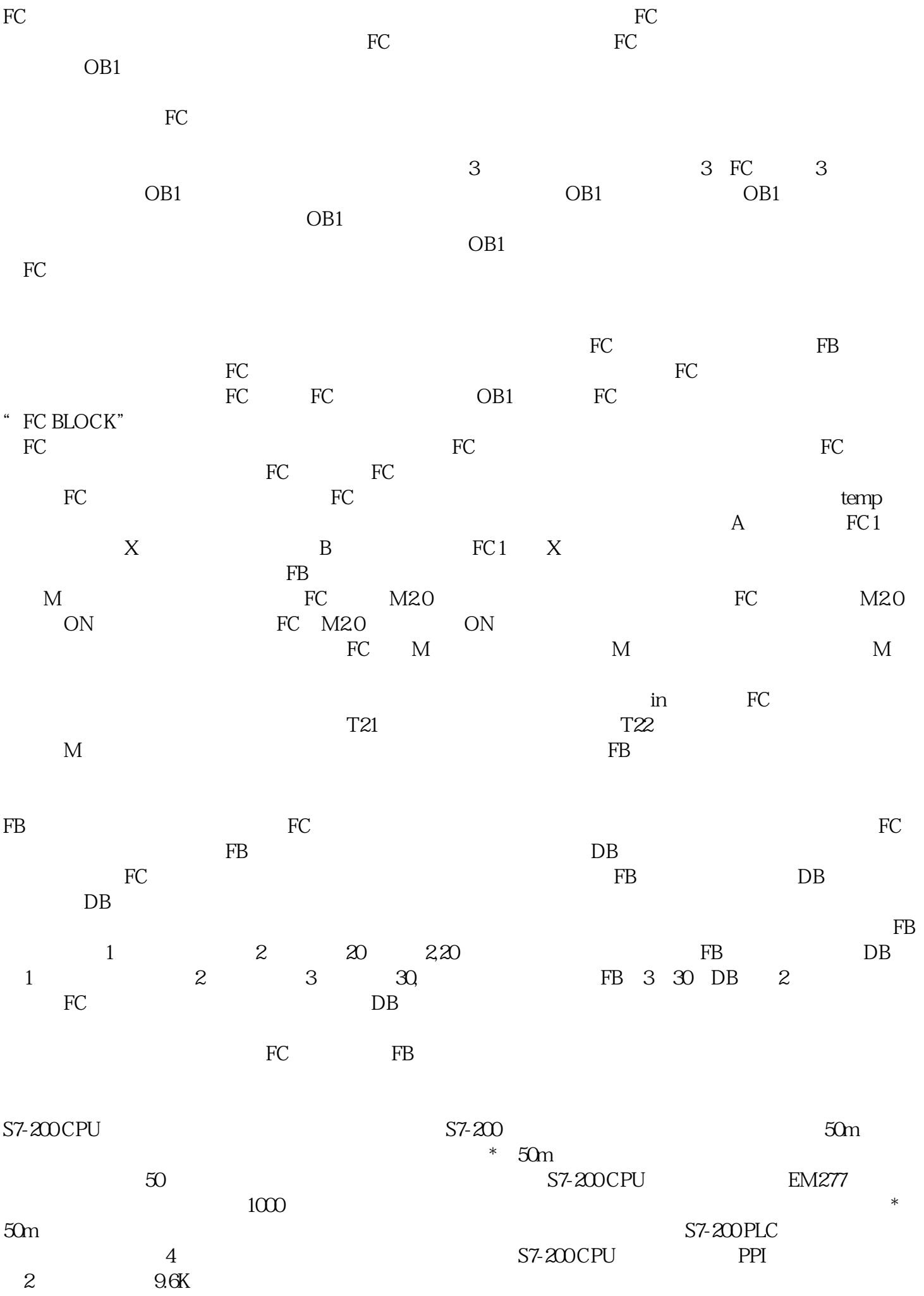

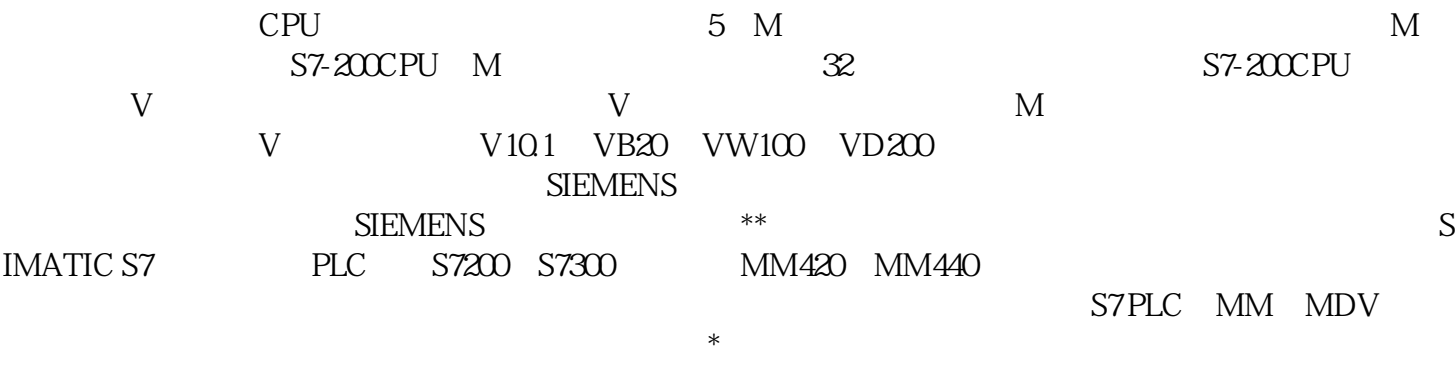

 $**$